# Fill the research gap - in 30 seconds

الله Litmaps

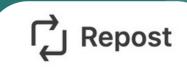

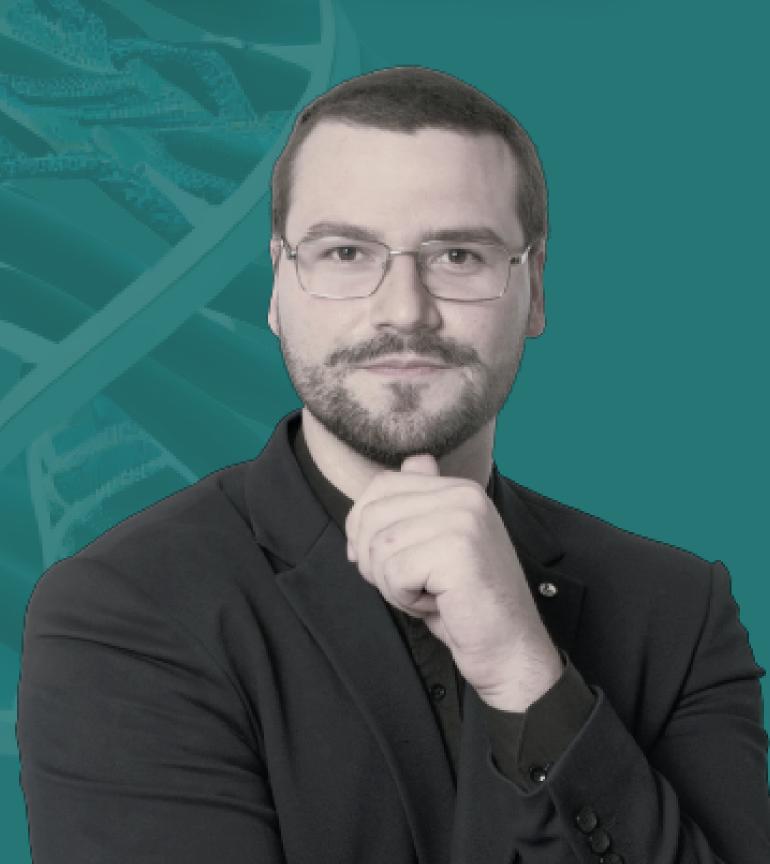

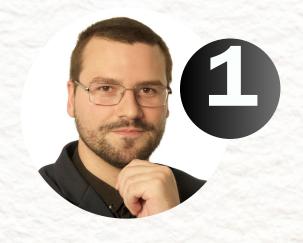

# Writing a literature review is TEDIOUS.

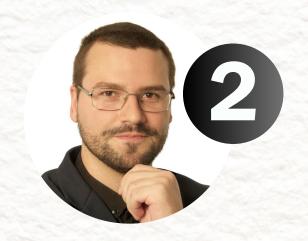

#### Paper by paper.

The first paper came out in 1963.
The last one - yesterday.

It's easy to miss out.

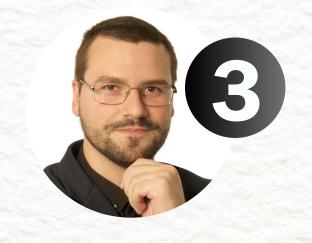

# Fill those gaps in 3 simple steps with Litmaps.

4. Litmaps

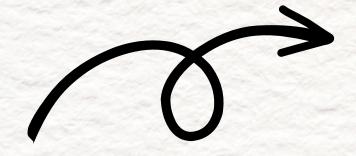

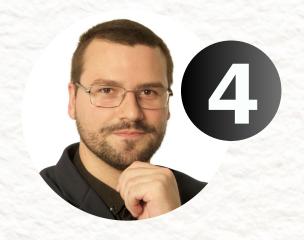

## 1. Prepare your literature library

Whether you're using Zotero, EndNote or Mendeley for reference managing, click export as BibTex.

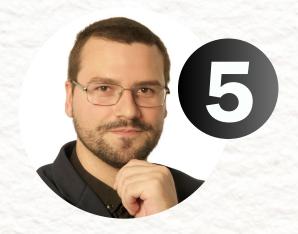

## 2. Hit "Discover" in Litmaps.

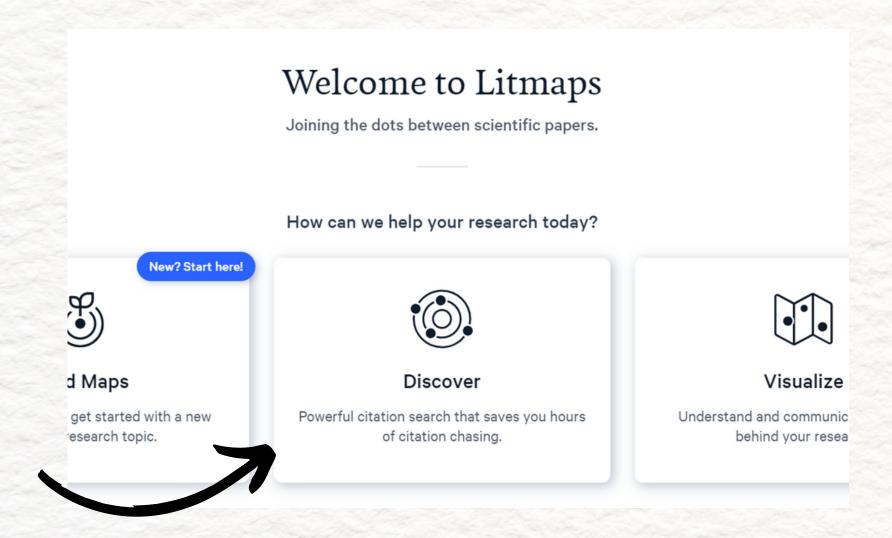

And upload your BibTex file.

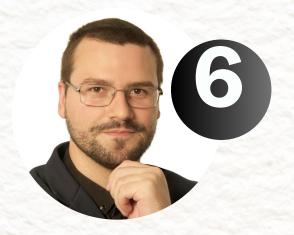

#### 3. Hit "Run" and find gaps

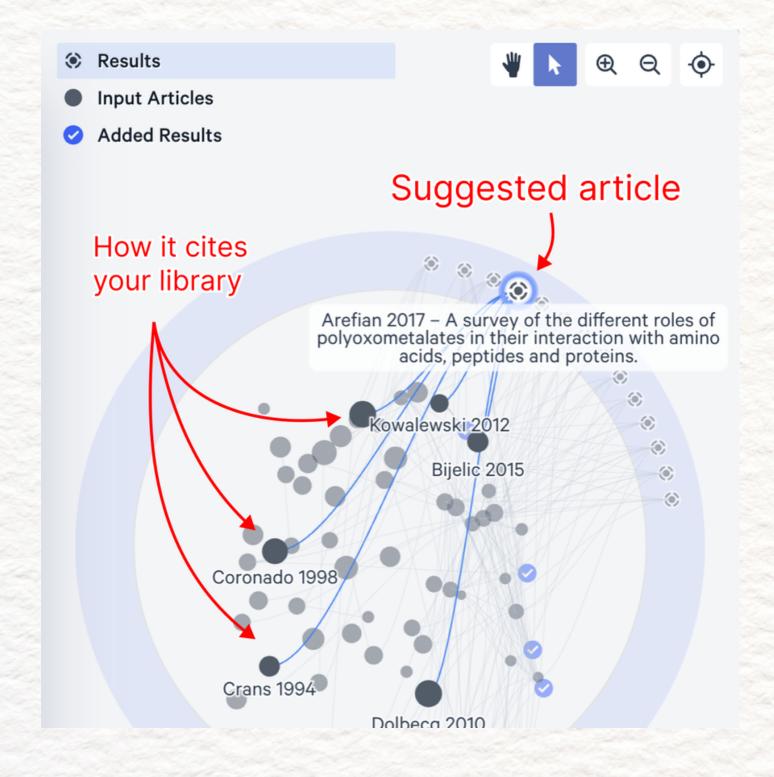

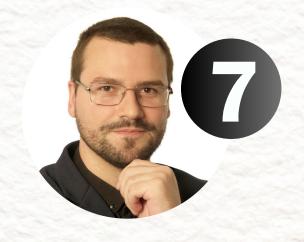

If you spent months writing a review paper, you don't want to miss anything important.

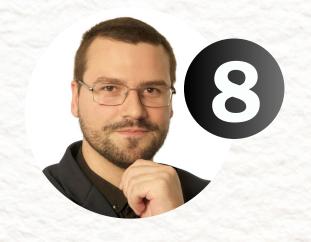

All the papers you just found are extremely relevant, because they all heavily cite your library.

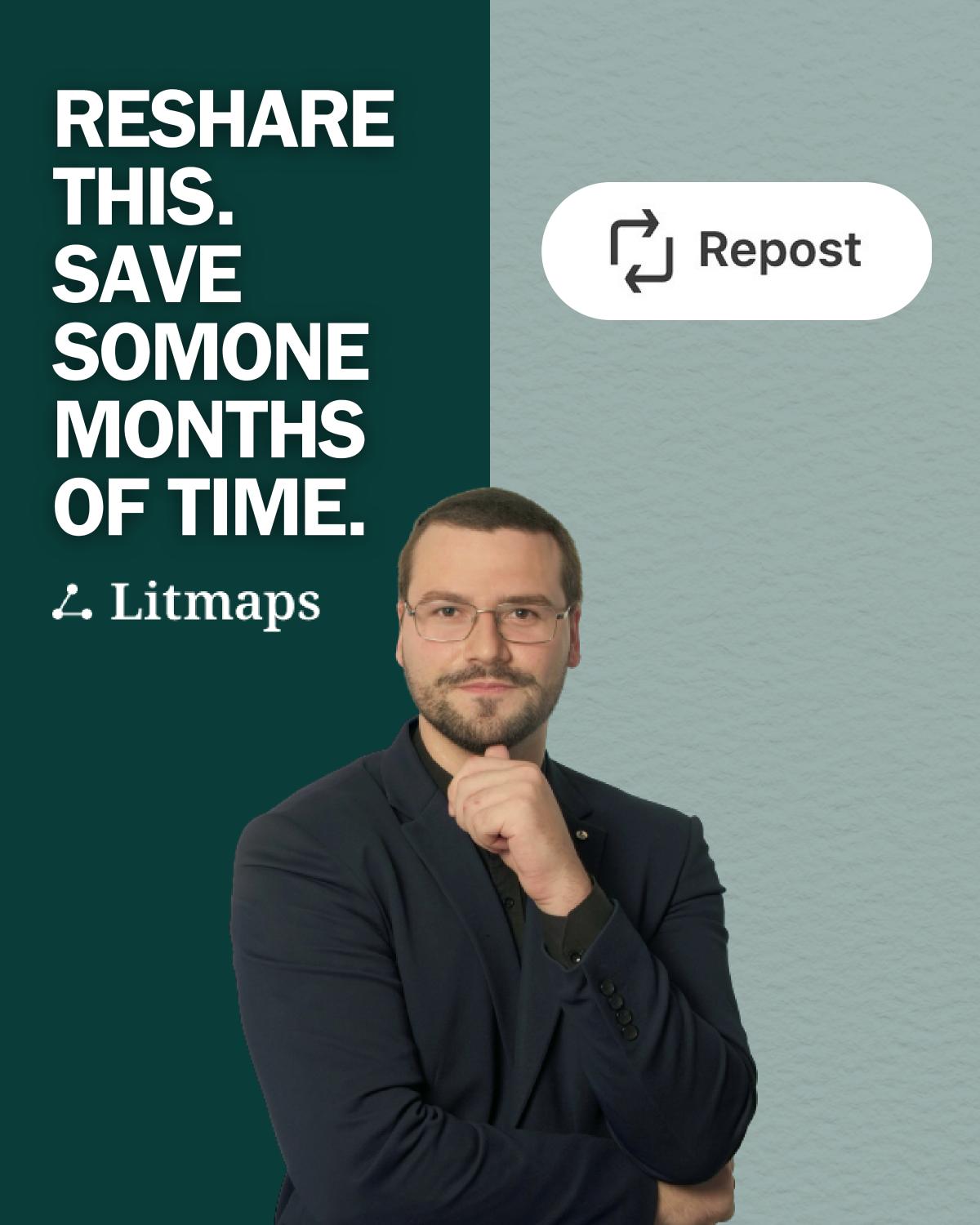